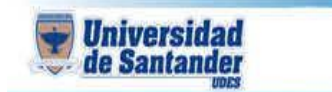

## **CURSO DE GETION WEB DOCENTE: ING. JUAN CARLOS GARCIA DUARTE**

**NOMBRE DEL ESTUDIANTE:**

## **CÓDIGO DEL ESTUDIANTE:**

- 1. Realizar una presentación en power point de 10 diapositivas con tema libre, después convertirla en pdf y subirla a la herramienta web issuu.com
- 2. En la blog que se creo en la clase 2, debe crear un submenú llamado P1 y allí debe insertar la revista digital que acabo de crear.
- 3. Usted como miembro de la junta directiva de "Coca-cola" quiere hacer una encuesta a sus cliente (10 clientes), sobre el consumo de esta (8 preguntas) una de cada modelo
- 4. Debe contestar esta encuesta 10 veces y las graficas que arroje como resultado las debe pegar en documentos de Google, lo descarga como pdf y lo envía al correo [ju.garcia@mail.udes.edu.co](mailto:ju.garcia@mail.udes.edu.co)

¡!!!! EXITOS ¡¡¡¡¡